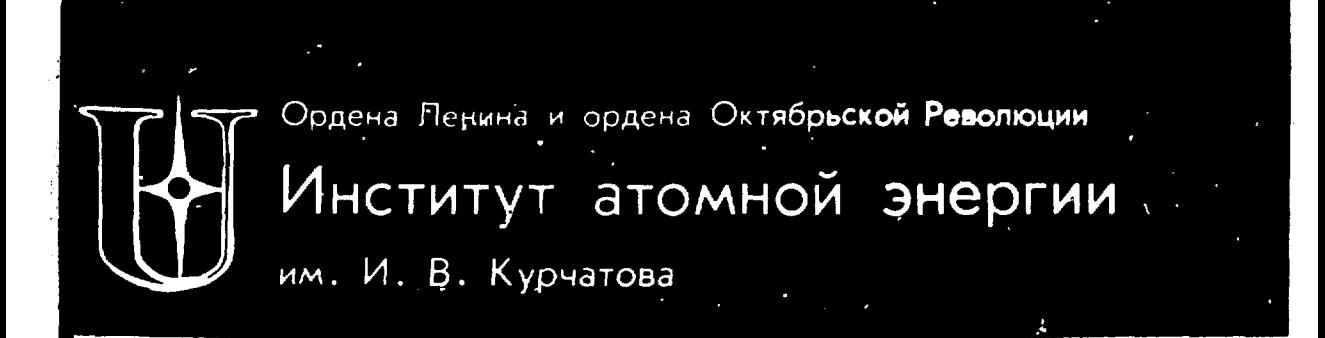

В.Ю. Веретенов, . А. Петро

ИАЭ-3555/16

# БЕСФОРМАТНЫЙ ВВОД ДАННЫХ ПО ИМЕНАМ В МОНИТОРНОЙ СИСТЕМЕ "ДУБНА"

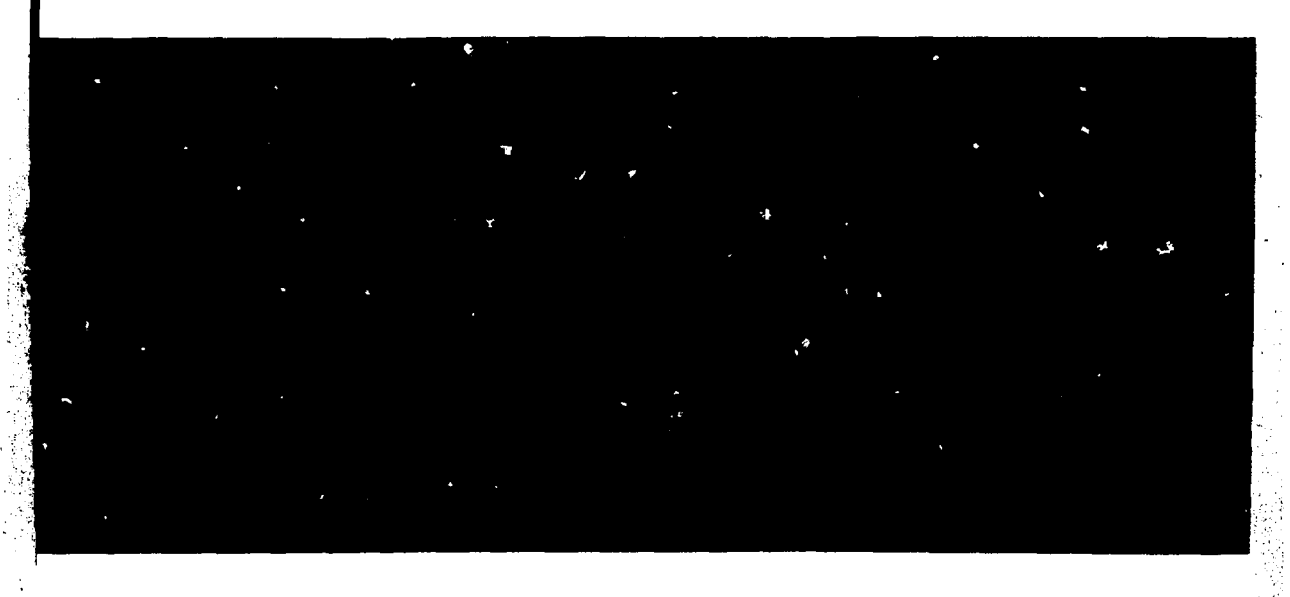

**Москв** 1983

### УДК 681.3.06

Ключевые спова: прикладные программы, изыки программирования, **BBOA ASHHAIX.** 

Описана система бесформатного ввода данных по именам, предоставляющая пользователю более удобный способ задания данных, чем традиционный форматный ввод или бесформетный ввод данных, определенные в большинстве алгоритмических изыков. Падробно изложена методика использовения системы, иллюстрированная примерами. Работа может быть использована в качастве инструкции по предлагаемой системе.

Ф Институт атомной энергии им. И.В. Курчатова, 1982

### **BBEDEHME**

Тоадиционный форматный ввод данных не свободен от недостатков:

- данные в соответствии с форматом занимают строго определенные позиции на перфокартах:

- на картах они никак не идентифицируются и их порядок должен строго соответствовать списку ввода:

- КОЛИЧЕСТВО ДАННЫХ ДОЛЖНО СОВПАДАТЬ С КОЛИЧЕСТВОМ ЭЛЕМЕНТОВ В списке ввола.

Таким образом, если программа обрабатывает несколько вариантов наборов данных (отличающихся, возможно, одним-двумя числами), то для определения каждого варианта необходимо полностью в строгом формате повторить задание всех данных.

Бесформатный ввод данных по именам, предлагаемый в настоящ : работе свободен от перечисленных недостатков.

Возможны два способа реализации бесформатного ввода данных: "языковый" и "процедурный". Примером первого способа можно считать введе-**NAMELIST** ние в ФОРТРАН-IV конструкции  $[1]$ , недостатком которого является обязательное условие - задание массива полностью. Второй способ (реализация в виде набора процедур), по мнению автора, более предпочтительный по следующим причинам:

- набор процедур можно использовать из разных языков входящих в систему программирования [2]:

- реализацию набора процедур можно избавить от недостатков как фор-NAMELISTY. матного ввода данных, так и ввода данных по **NAMELISTY** Модификацию ввода данных по **DaccMaTDHBaTs не**целесообразно, так как это явилось бы нарушением существующих стандар-TOB.

Предлагаемый способ задания данных можно проиллюстрировать следую-ШИМ ПОИМВООМ:

Пример 1:

\* EXECUTF  $X = 3.12$ ,  $Y = 2.42$  $2(2:7) = 1.2(2.,3.)$ , -4 \* FOR

По приведенной записи нетрудно сообразить, что после ввода этих карт переменная  $X$  примет значение 3.12. переменная  $Y = 2.42$ в массив  $\overline{z}$  со 2 по 7 элементы занесутся 1., 2., 3., 2., 3., -4.

Карта *\* EOR* — признак конца очередной порции вводимых данных  $|$  End Of Record  $|$ .

В рассматриваемом примере  $X, Y, Z$  - имена данных на перфокартах соответствующие каким-то переменным (объектам) в программе. Программа, использующая предлагаемую систему бесформатного ввода, перед вводом данных должна с помощью процедур системы установить соответствие символических имен данных (на перфокартах) именам объектов в програм-Me.

### 1. ОПИСАНИЕ ИМЕН ДАННЫХ

а) Описание символических имен для простых переменных осуществляется с помощью подпрограммы  $\it{DECVAR}$ . Обращение к этой подпрограмме на ФОРТРАНе:

CALL DECVAR ( $\langle$  симв.имя),  $\langle$  тип $\rangle$ ,  $\langle$  адрес)), где

(симв.имя) - идентификатор длиной до шести символов, означает имя, которое задается на перфокартах и указывается в виде текстовой константы либо переменной, значение которой -TekCT:

 $\langle \text{true} \rangle$ 

- тип значения объекта (целая константа или переменная):
	- $0 INTEGER$
	- $1 REAL$
- 2 LOGICAL
- 3- DOUBLE PRECISION
- 4-COMPLEX

Для восьмеричных и текстовых констант  $\langle$ тип $\rangle = 0$ :

(адрес) - простая переменная или переменная с индексом, в которую будет осуществляться ввод, если в вводимой информации встретится указанное (симв.имп).

 $\overline{2}$ 

Figure 2: CALC DECVAR(
$$
X^r, 1, X
$$
)

\n $CALL DECVAR$ ( $Y^r, 1, F(5)$ )

\n $\begin{array}{r}\n \therefore \\
 \times EXECUTE \\
 \times = 1, \quad Y = 4E - 2 \\
 \times EOR\n \end{array}$ \n

После обращения за вводом данных при заданном описании объектов простал переменная  $X$  примет значение 1., а в пятый элемент массива  $\bar{F}$ засылается число 0.04.

Заметим, что производится преобразование целого числа 1 в вещественное, так как тип переменной  $X$  — вещественный, и резрешается задание vacha a dopate

 $(uence) E (uence) - (6e3 to nKN)$ 

б) Описание символических имен для массивов осуществляется с помоцило подпрограммы  $\emph{DECOSJ}$  . Обращение к этой подпрограмме на **AOPTPAHA:** 

CALL DECOBJ ( $\langle$ csman.man),  $\langle$ THII),  $\langle$  anpec),  $\langle L \rangle$ , N)

Число параметров подпрограммы - переменное и зависит от количества размерностей массива. Значение первых двух было рассмотрено в п."а".

(алоес) - нил массива по программе, в которой будет производиться **BBOA:** 

 $\langle L \rangle$ - список длин массива по размерностям для одномерного массива - это одно число, для двумерного - два, для трехмерного - три;

N - количество размерностей массива. Пример 3: DIMENSION 8(4,2), A(100) CALL DECOBJ("Z",1,Z,4,2,2)<br>CALL DECOBJ("X50",1,A(50),51,1) **\* EXECUTE**  $E(2:4) = 1., 2., 7., 2(1,2) = 10.,$ <br>
\* EOR  $X50(1:51) = 1., 50(0.)$ 

После обращения за вводом данных элементы массива  $2(2,1)$ , Z (3,1), Z (4,1), Z (1,2) примут значения 1.,2.,7.,10. В элемент А (50) зашлется 1., а элементы массива А с индексом от 51 до 100 - обнулятся. Заметим, что у двумерного массива  $|{\bf Z}|$  задан всего только один индекс. По фортранному правилу умолчания недостающие индексы полагаются равными 1.

### 2. ВВОД ДАННЫХ

После того как описаны все зводимые объекты с помощью подпрограмм **DECVAR** u DECOBJ можно обратиться за вводом данных к подпрограмме  $INFREE$ , Это обращение на ФОРТРАНе записывается как:

# CALL INFREE (MPRI, MER)

 $_{\text{LAE}}$  MPRI - управляет печатью вводимых данных. MPRI=1- данные распечатываются в виде, в каком они набиты на картах;  $MPRI = 0$  - печати нет.

INFREE  $MER$  — признак ошибки. После возврата из значение  $MER = 0$  означает, что ввод прошел нормально, а  $MER \neq 0$  – были ошибки при вводе. Если перед обращением к INFREE ВЫПОЛ-HHTL OREDATOD  $MER = -1$ то произойдет блокировка печати диагностики. Но и в этом случае значение  $MER$ после возврата содержит признак ошибки.

Правила записи данных на бланках. Данные записываются на бланках с 1 по 72 позицию. Пробелы вне текстовых констант игнорируются. Допускается перенос информации на следующую строку в любом месте. Разделителем данных служит запятая. Обобщенным аналогом оператора присваивания по терминологии описываемой системы является элемент ввода, представляющий список левых частей (простых переменных и неявных циклов), куда производится засылка. Типы значений левых частей могут различаться. Список значений рассылаемых данных находится в правой части, он может содержать числа (целые, вещественные, двойной точности), логические значения, текстовые строки либо набор значений (заключекный в скобки) с коэффициентом повторения. Признаком конца списка элементов ввода является строка \*EOR (записанная с первой позиции). Приведем нестрогое описание записи данных в "квазибэкусовской" форме: СЭВ: <список элементов ввода> :: = <пусто> | < элемент ввода>, < СЭВ >

СЛЧ: Сопирок вевых частей) ::= (левая часть) | (СЛЧ) Клевля часть>  $\mathbf{R}$ Ч:  $\zeta$ левая часть $\rangle$ ::= $\zeta$ простая переменная $\rangle$ = $|\zeta$ неявный цика $\rangle$ = ПП: < простая переменная > : = < идентификатор> HU: < незвый знки> = < идентификатор> (< список граничных пар>) СГП:  $\zeta$  слисом гранцяных лар $\chi$ иж франичная пара $\geqslant$   $\zeta$  СГП $\geqslant$  ,  $\zeta$ раничная  $\mathsf{res}_2$ ГП: <maннчная пара> := < (целое без знака> < целое без знака> : < целое без знака > ПЧ:  $\langle$  правая часть $\rangle$ :: =  $\langle$  элемент ПЧ $\rangle$   $|\langle$  ПЧ $\rangle$  ,  $\langle$  элемент ПЧ $\rangle$ **ЭПЧ:**  $\langle$  элемент ПЧ)  $\exists \pm \langle$ объект $\rangle$   $\langle$  к пэффициент повторения  $\rangle$  $($  Самсок объектов $>$ )  $\mathsf{KR}\colon \mathsf{C}$ коэффициент повт.) $\mathbb{C} \cong \mathsf{C}$  целое без знака $\mathsf{C}$  $\textsf{CO5:} \hspace{1em} \texttt{COB:} \hspace{1em} \texttt{COB:} \hspace{1em} \texttt{COB:} \hspace{1em} \texttt{COB:} \hspace{1em} \texttt{COB:} \hspace{1em} \texttt{COB:} \hspace{1em} \texttt{COB:} \hspace{1em} \texttt{COB:} \hspace{1em} \texttt{COB:} \hspace{1em} \texttt{COB:} \hspace{1em} \texttt{COB:} \hspace{1em} \texttt{COB:} \hspace{1em} \texttt{COB:} \hspace{1em} \texttt{COB:} \$ 

**OB:**  $\langle$  obsext> : =  $\langle$  число>  $\rangle$   $\langle$  погическое значение>  $\rangle$   $\langle$  текст>  ${\bf \overline{B3}}\colon$   $\zeta$  логическое значение $\triangleright \, \iota = \langle \Gamma | \rangle$  ,  $F$ 

Число - восьмиричное, целое, вещественное, с двойной точностью, засисанное по правилам ФОРТРАНа. При несовпадении типов значений перси и правой частей данные правой части приводятся (если это возможно компу **значений** певой части. Так при  $\mathbb{E}$  – целом запись  $I = f \varepsilon \mathcal{C}$  допустима з  $I$ =1.2  $\,$ запрещена. При задании в певой части объекта типа  $\,CDMP(\oplus \pi)$ интерпретируются два последовательных числа как одно комплексное Допустимо также задание комплексного числа по правилам языка **OOPTPAH** 

Thus is a: PROGRAPH TEST

\n**REAL MAT(A,4), BEK(4)**

\n
$$
LOGICAL END
$$

\n $CALL DECVAR("KOH", 2, END)$ 

\n $CALL DECOBJ("M", 4, MAT, 4, 4, 2)$ 

\n $CALL DECO8J("B", 1, BEK, 4, 1)$ 

\n $END = FALSE$ 

\n $MER = 0$ 

\n $CALL INFREE (1, MER)$ 

\n $IF (MER.NE.0) STOP$ 

\n $IF (END) GO TO KOHEU$ 

\n $GOFABOTKA$ 

$$
END\n*EXECUTE\nM(1:4,1:4) = 16(0),\nM(1,1)=M(2,2)=M(3,3)=M(4,4)=1,\nB(1:4)=4(152)\n*EOR\nM(4,1)=M(1,4)=2.\n*EOR\nKOH=-T\n*EOR\n*END FILE\n*END FILE
$$

В этом примере обрабатываются два набора данных:

- единичная матрица МАТ (4,4) и вектор ВЕК (4), значения компоният которого равны 100.

- подполеления матрица МАТ с прежним вектором ВЕК.

После третьего обращения к подпрограмме  $INFREE$  $C$  кан первменная  $END$  примет значение  $.$  TRUE. и программа перей дет на забернуающую часть.

#### З. ДИАГНОСТИКА ОШИБОК

Диагностику оцибок, возникающую при работе подпрограмм системы, MOXINO DESORTE HE TON FOVTKIEL.

а) Дивгностика на ставии описания объектов:

 $-$  Много объектов  $-$  их число превышает 100.

- Число размерностей - при обращении к  $\text{DECOB}$  T последний переметр не равон 1,2,3.

- Тип объекта - он не равен 0,1,2,3,4,

- Большал длина - одна из размерностей превышает 16384.

- Имя задано повторно - в одном или в разных обращениях к подпоограмum DECVAR *DECOBT*  $\blacksquare$ **HMR AMNILIX VKAZENO ABA DATA.** 

б) Дивгностика не стадии синтаксического разбора (первая часть работы  $IMFREE \rightarrow$ . При возникновении синтаксической ошибки не  $\therefore$ зависимо от заказа на печать вводимых данных (параметр  $MPRI$ ) распечатывается введенная карта с указанним места оцибки. Печать производится **a dopmere:** 

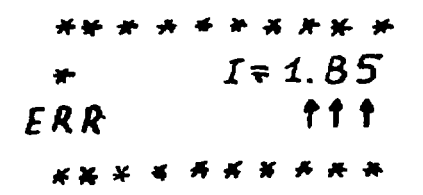

 $\sim$ 

Стрелками указывается место ошибки. Эта печать, естественно, блокируется по признаку  $MER=-1$ 

в) Диагностика на стадии рассылок введенных данных (вторая часть работы INFREE  $\mathbf{v}$ 

- Нет заявок на 5вод - обращение к  $INFREE$ без предварительного обращения к DECVAR или DECOBJ

- Много вводимых карт - переполнение анутреннего буфера в INFREE объемом в 1200 символов, что соответствует 16 полным  $(1 - 72)$  картам.

- Нет левой части. Например.

\* EXECUTE  $5.$ ,  $1E8$  $*FDR$ 

- Нет правой части.

- Не описан объект - во вводимой инфоомации задано символическое имя, ранее не определенное.

— Несоответствие размерностей — число граничных пар больше, чем описанное количество размерностей.

- Большой индекс - делается попытка записать данные за декларированные размеры массива, переменной,

- Мая список констант (имя массива) - в граничных парах указанного массива задано данных больше, чем их содержит правая часть.

— Велик список констант (имг\*массива). Например: A (3:4) = B (1:3) = 1,2.,3.

- Рассогласование типов - невозможность преобразовать правую часть к типу значения левой.

Диагностику п. 3 можно устранить, подложив в пакет перед картой *\* EXECUTE* следующую подпрограмму:

\*FORTRAN **BLOCK DATA** COMMON /CODECO/ LEN, IND, IXX(4)

DATA LEN  $l...l$ , JND/11, JXX/4 \*O EN D

Вместо многоточия необходимо задать требуемую длину. Стандартная длина равна 200.

## 4. О РЕАЛИЗАЦИИ СИСТЕМЫ БЕСФОРМАТНОГО ВВОДА

Система бесформатного ввода реализована на ЭВМ БЭСМ-6 и используется как самостоптельно, так и в качестве подсистемы в системе автоматизации диалоговых разработок [3].

Большинство подпрограмм системы написано на ФОРТРАНе остальные на звтоколе  $MADLEM$ . Системные подпрограммы форматного обмена не используются, что дает значительную экономию памяти. Несколько более медленная работа предлагаемой системы, чем подпрограмм форматного обмена,служит ценои за предоставляемый сервис и удобство.

#### Слисок литературы

- 1.  $B_{360K}$  ФОРТРАН/Под ред. В.П. Ширикова. Дубиг. 1009.
- 2. Мазный Г.Л. Программирование на БЭСМ-8 в системе "Дубна". М.: Наука, 1978.
- 3. Петров В.А. Реализация диалога в проблемию оригничрованной системе математического обеспечения. - В кн.: Материалы 2-го Всесоюз. совещ. "Диалоговые вычислительные комплексы". Серпухов, 1979.

Редактор Л.И. Кирюхнна Технический редактор Н.И. Мазаева

Т-29858. 27.11.81. Формат 60х90/16. Уч. изл. п. 0.5 Тираж 122. Цена 10 коп. Индекс 3624. Заказ 601

Отпечатано в ИАЭ

## РУБРИКАТОР ПРЕПРИНТОВ ИАЭ

- 1. Общая теоретическая и математическая физика
- 2. Ядерная физика
- 3. Общие проблемы ядерной энергетики
- 4. Физика и техника ядерных реакторов
- 5. Методы и программы расчета ядерных реакторов
- 6. Теоретическая физика плазмы
- 7. Экспериментальная физика плазмы и управляемый термоядерный синтез
- 8. Проблемы термоядерного реактора
- 9. Физика конденсированного состояния вещества
- 10. Физика низких температур и техническая сверхпроводимость
- 11. Радиационная физика твердого тела и радиационное материаловедение
- 12. Атомная и молекулярная физика
- 13. Химия и химическая технология
- 14. Приборы и техняка эксперимента
- 15. Автоматизация и методы обработки экспериментальных данных
- 16. Вычислительная математика и техника

Индекс рубрики дается через дробь после основного номера ИАЭ.

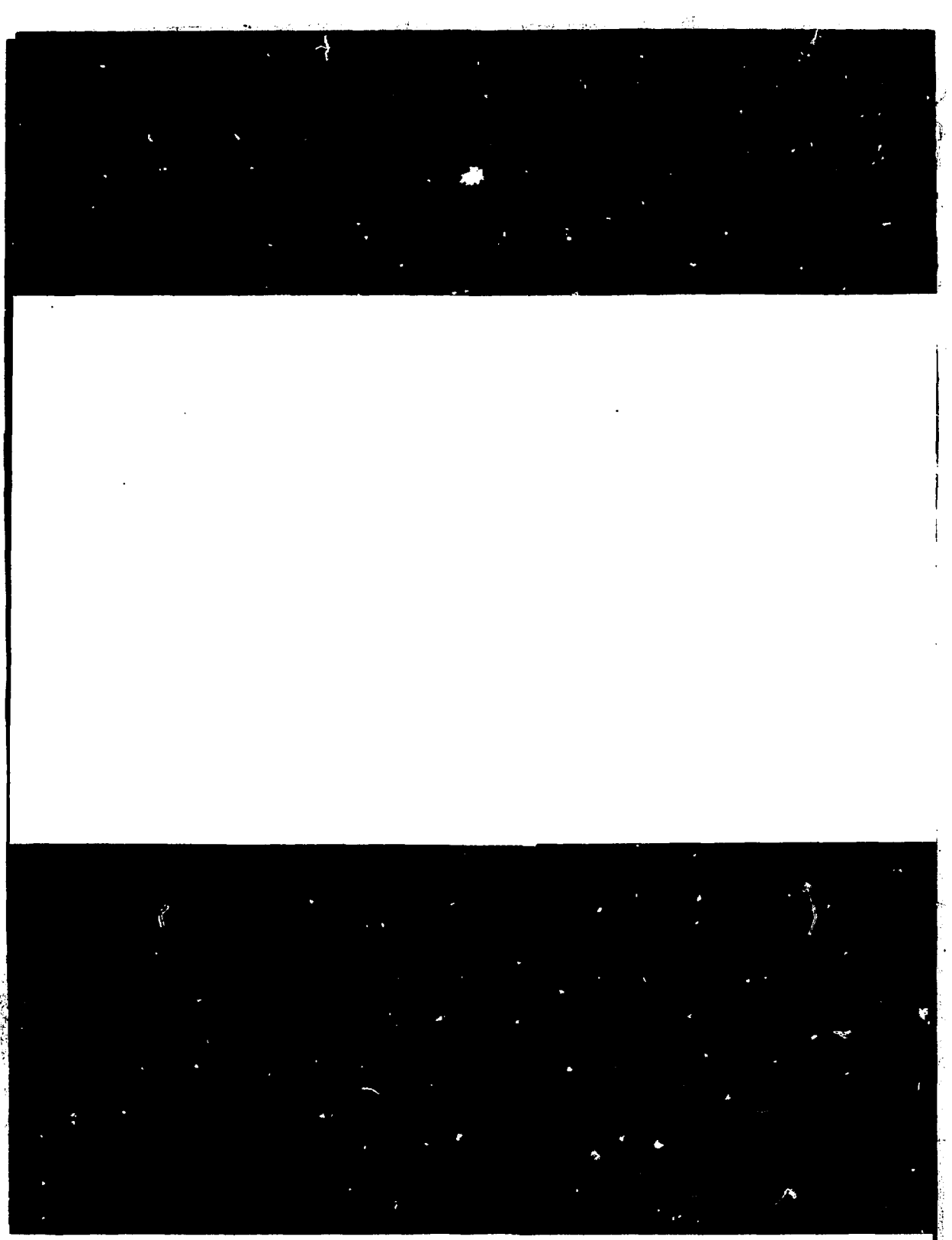

Препринт ИАЭ-3555/16. М., 1982